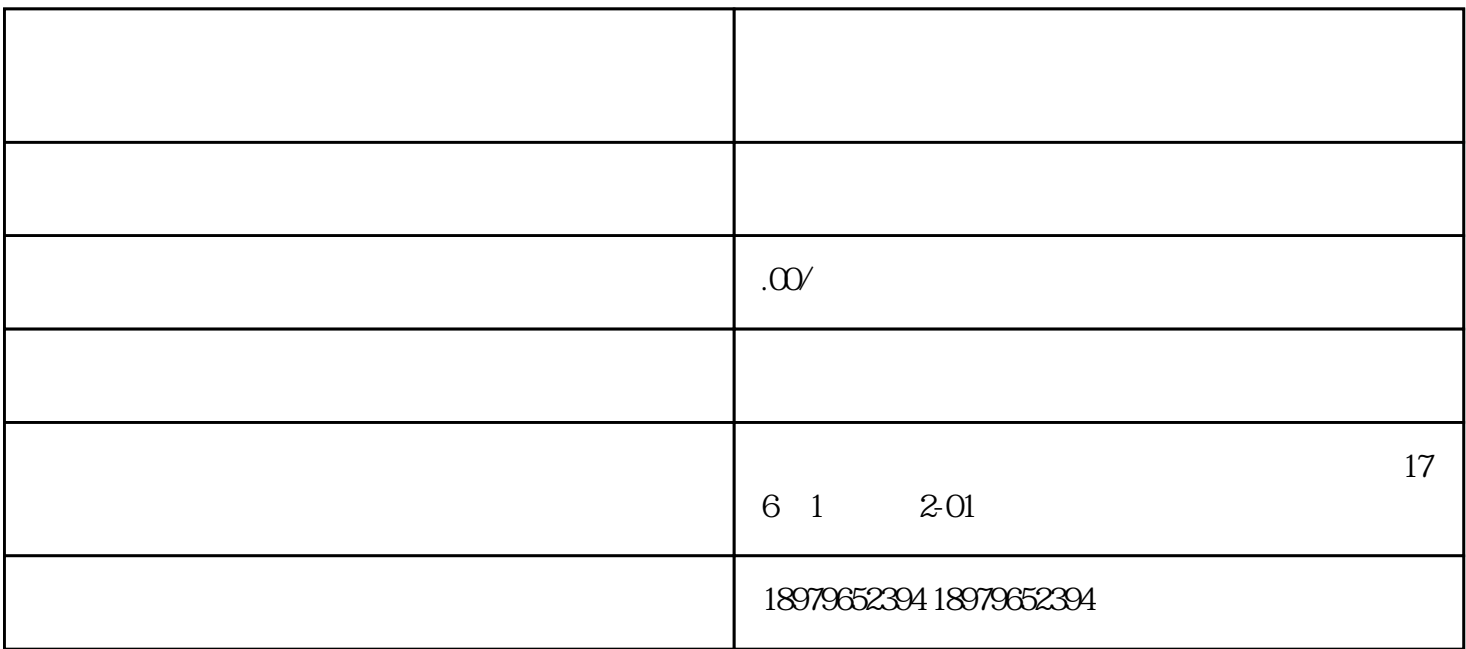

 $*$ 

 $4\quad 5$ 

 $\ast$  $\rm GMV$ 

 $1$  and  $1$   $\sigma$ 

 $*$  10- 15